### **Instruction**

### **National Ranking of Universities of the Republic of Kazakhstan 2022**

THE REPUBLIC OF KAZAKHSTAN 010000 NUR -SULTAN Ave. B. MOMYSHULY 2, VP 4G TEL: +7 7172 76 -85 -62

E -MAIL: IAAR@IAAR.KZ

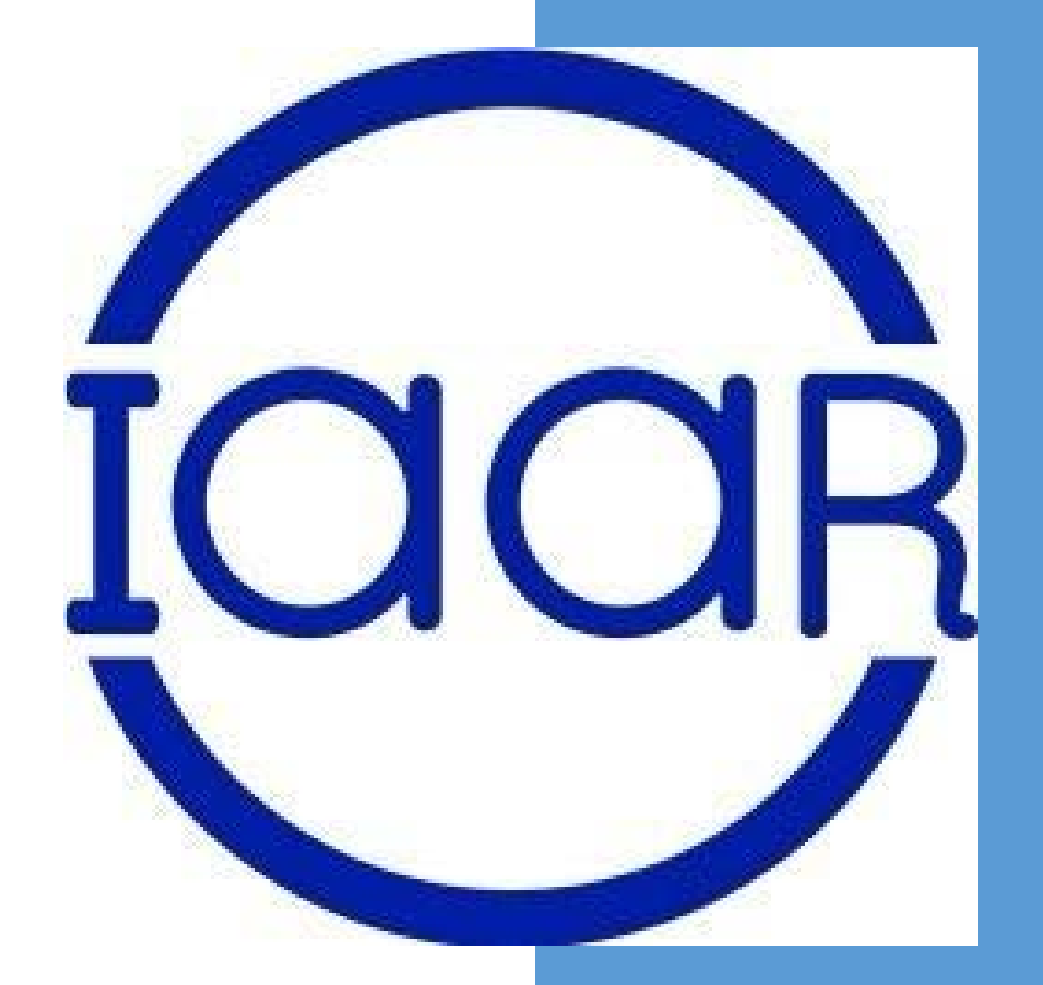

Независимое агентство  $Zc$   $\rightarrow$  $\omega_{\Omega}$  $m_{\Omega}$ 

# **How to take part in the Ranking of universities of the Republic of Kazakhstan**

Annual ranking starts on January 10

**To participate in the national ranking of universities of the Republic of Kazakhstan, it is necessary to:**

- 1. Submit an application in any form, indicating the contact details (e-mail, WhatsApp) of the responsible person and a list of educational programmes for ranking
- 2. The application is submitted to the legal department for the conclusion of the contract
- 3. A key for access to the ranking database is sent to the specified e-mail

To register in the Ranking database, please follow the link: <http://rating.iaar.kz/register>

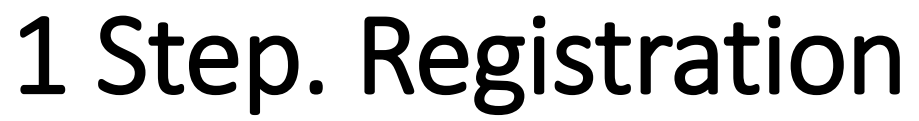

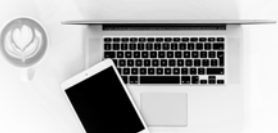

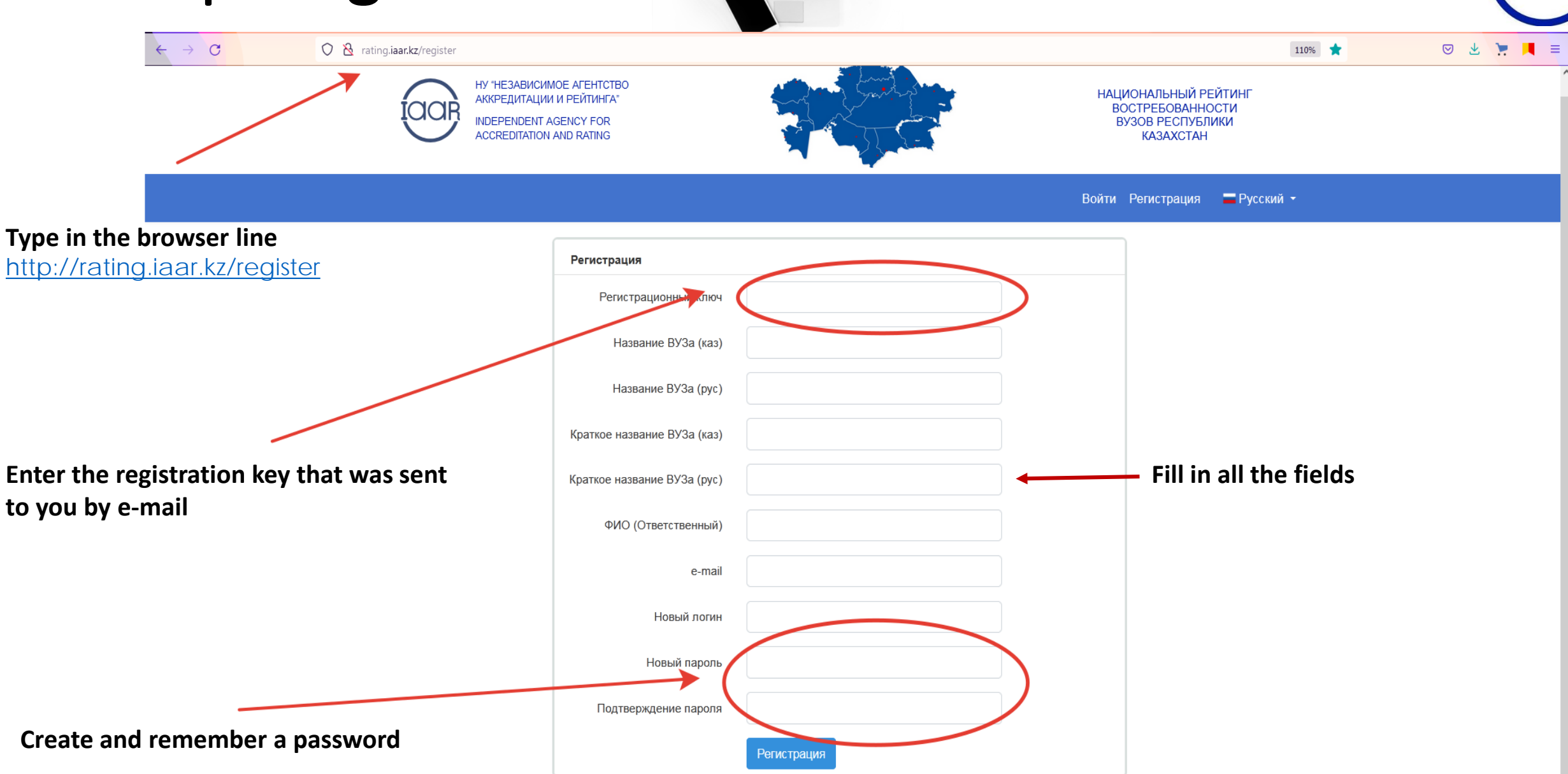

# 2 step. Filling in the Ranking Database

 $\overline{2}$ 

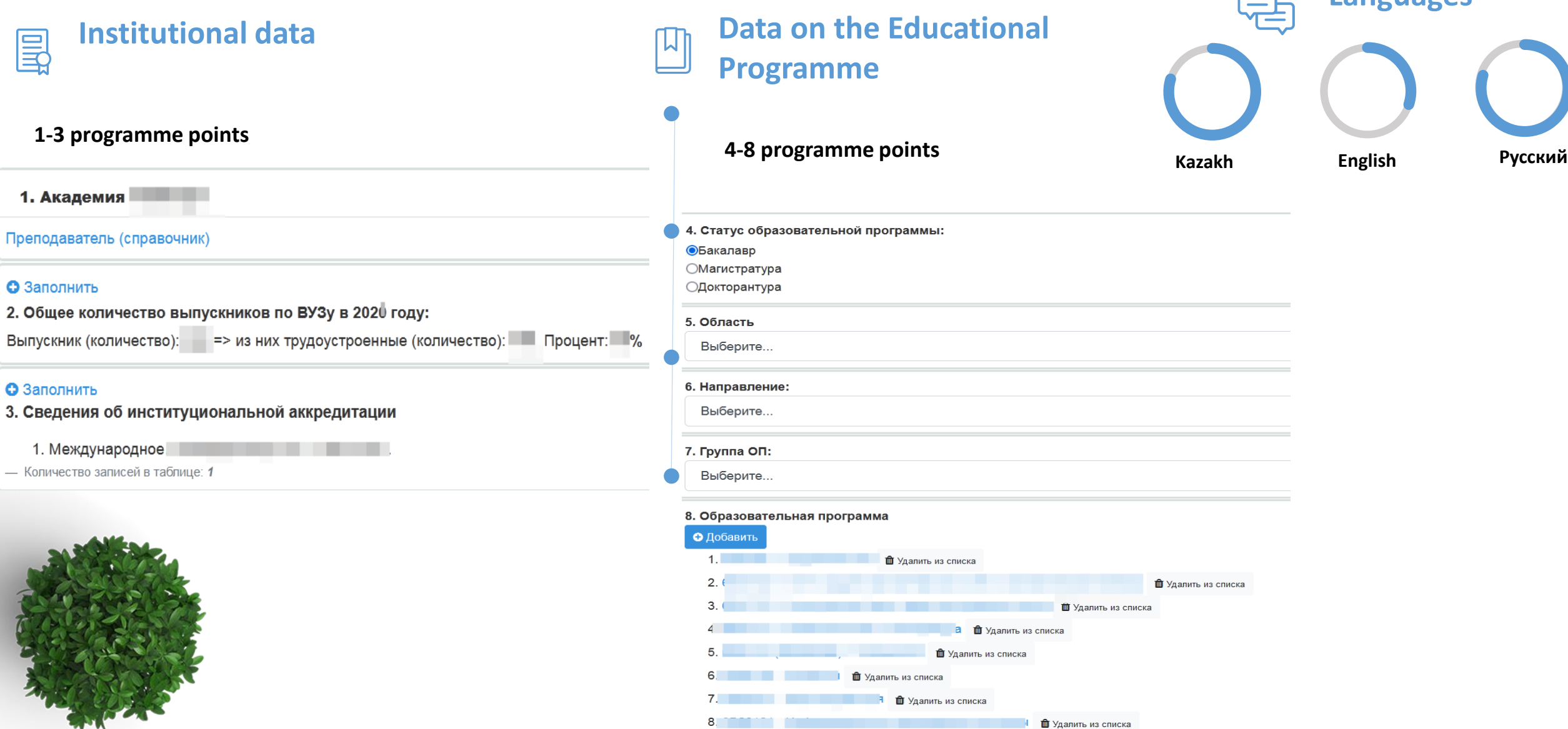

**Languages**

# 3 step. Entering Data and Correction of the Entered Data

#### **1 point. Teachers (reference book)**

**The program includes a full-time teaching staff of the university with an academic degree, or other achievements (for example, copyrights, Patents, etc.)**

and the control of the con-

#### **2 point. The total number of graduates by university**

**Enter numerical data on the issue in the specified period**

Академия

#### **3 point. Information about institutional accreditation**

**The data of the certificate of international accreditation are entered (validity period, accreditation agency, link to the source)**

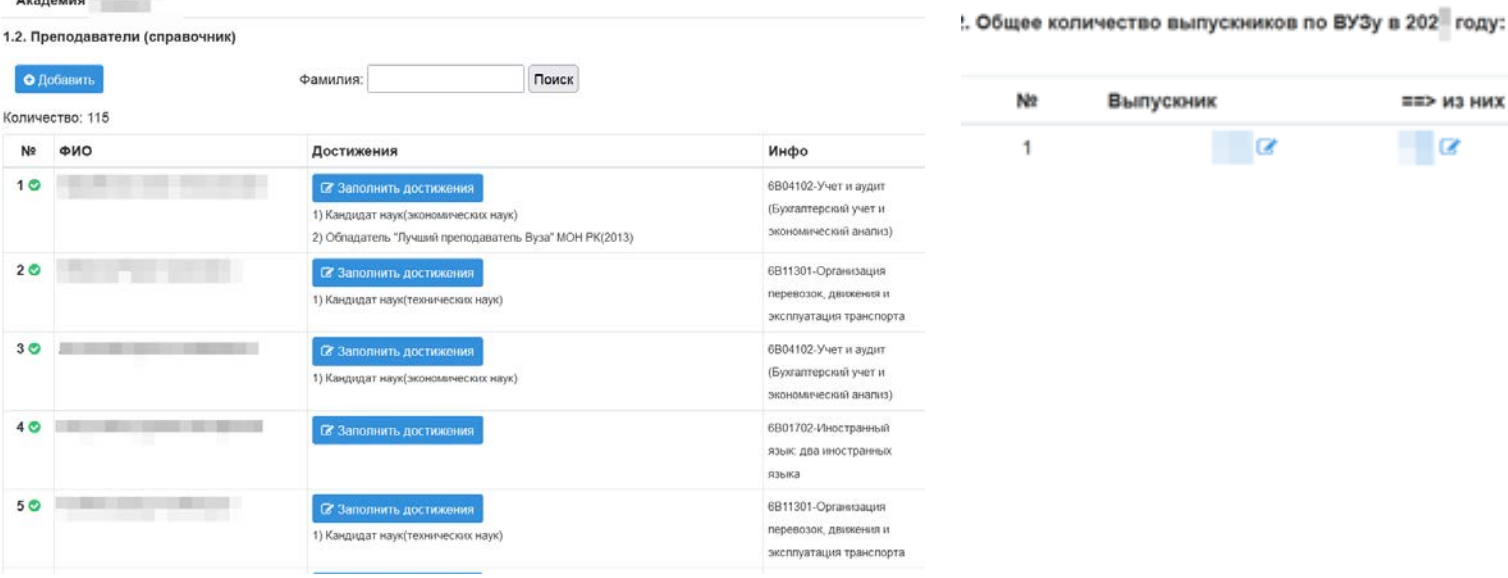

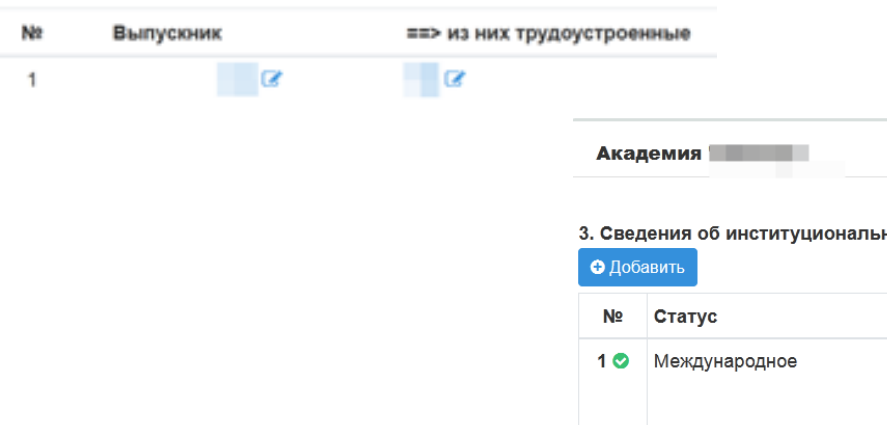

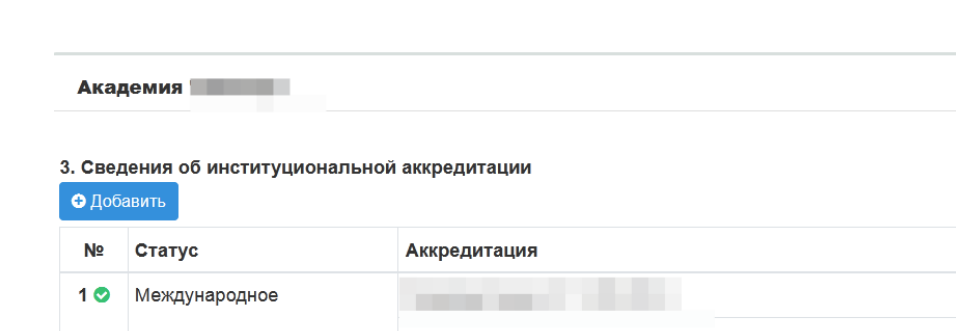

https://iaar.agency/storage/photos/shares/Reestr/Решения/Уч..

### 3 step. Entering Data and Correction of the Entered Data

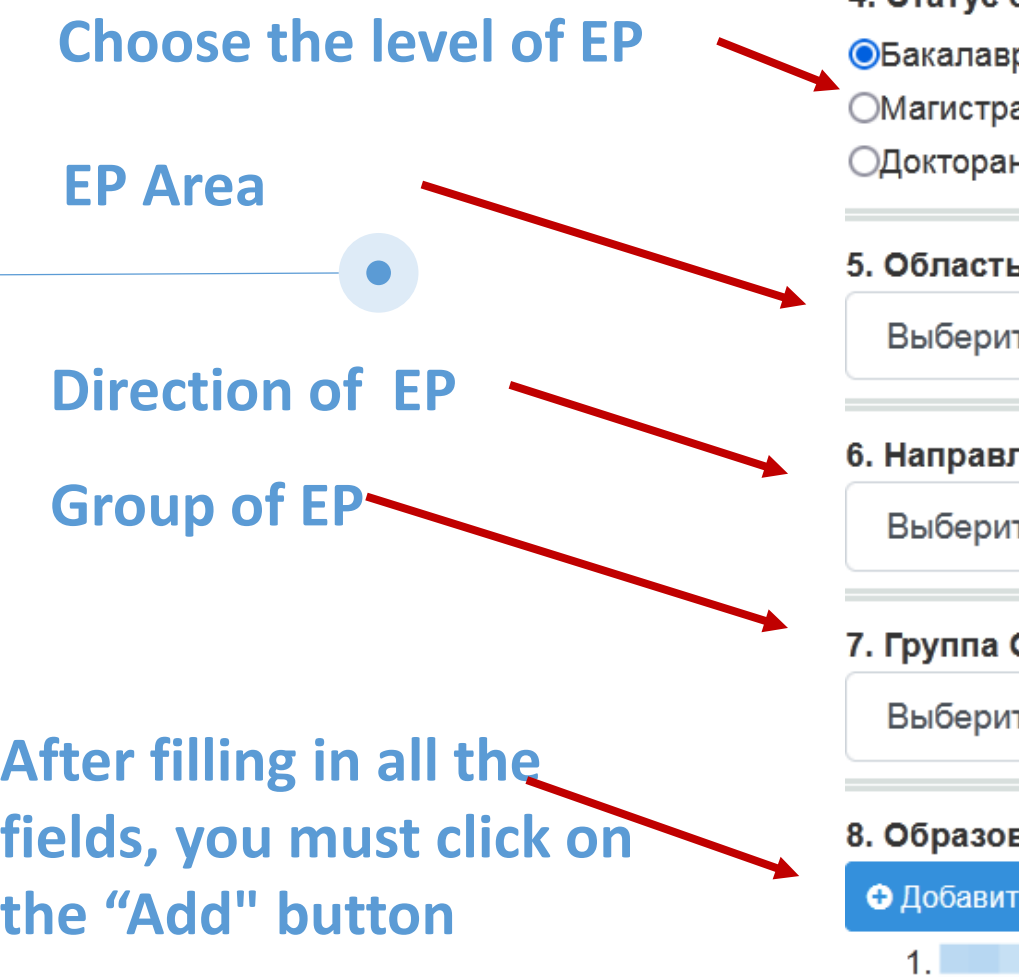

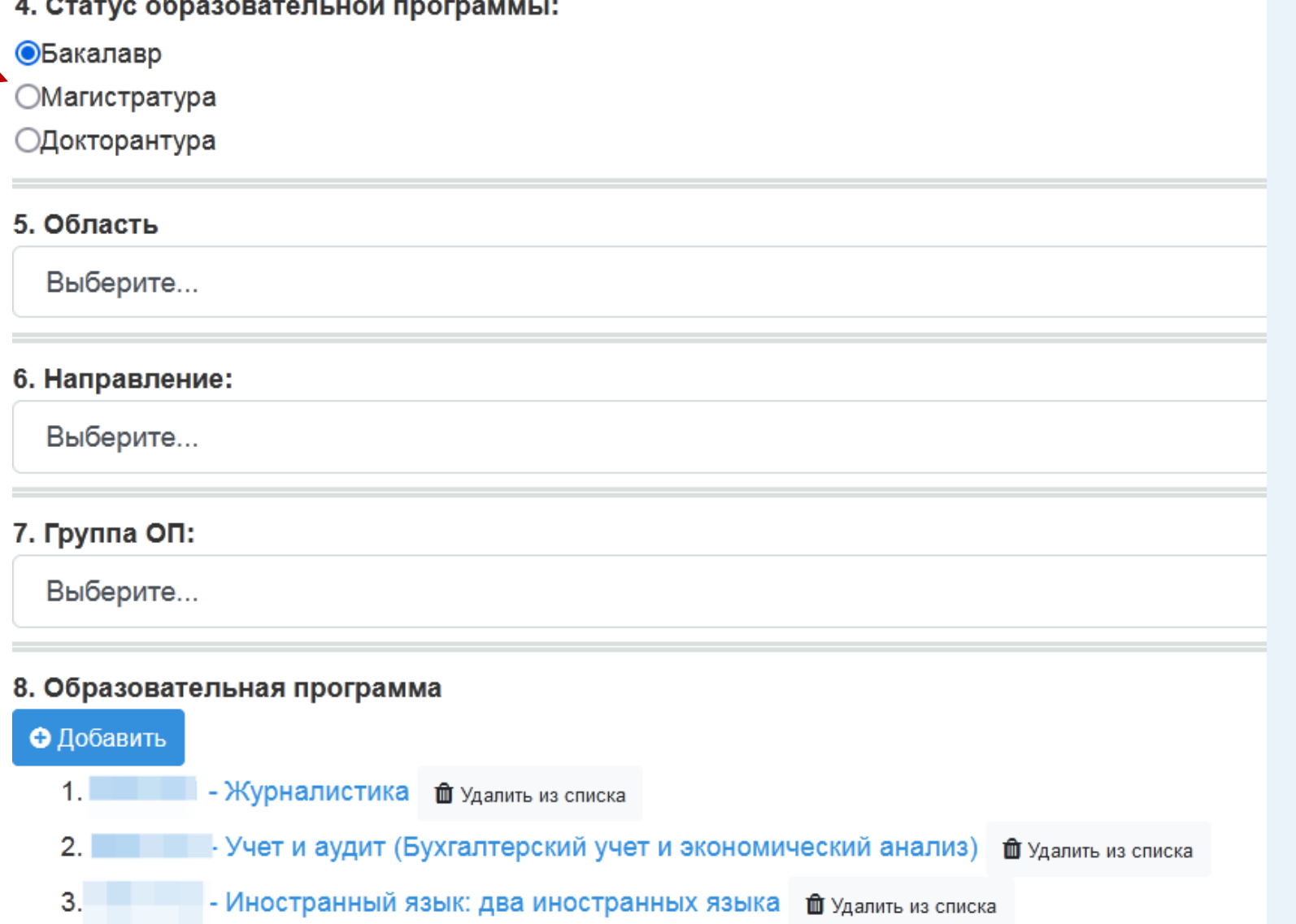

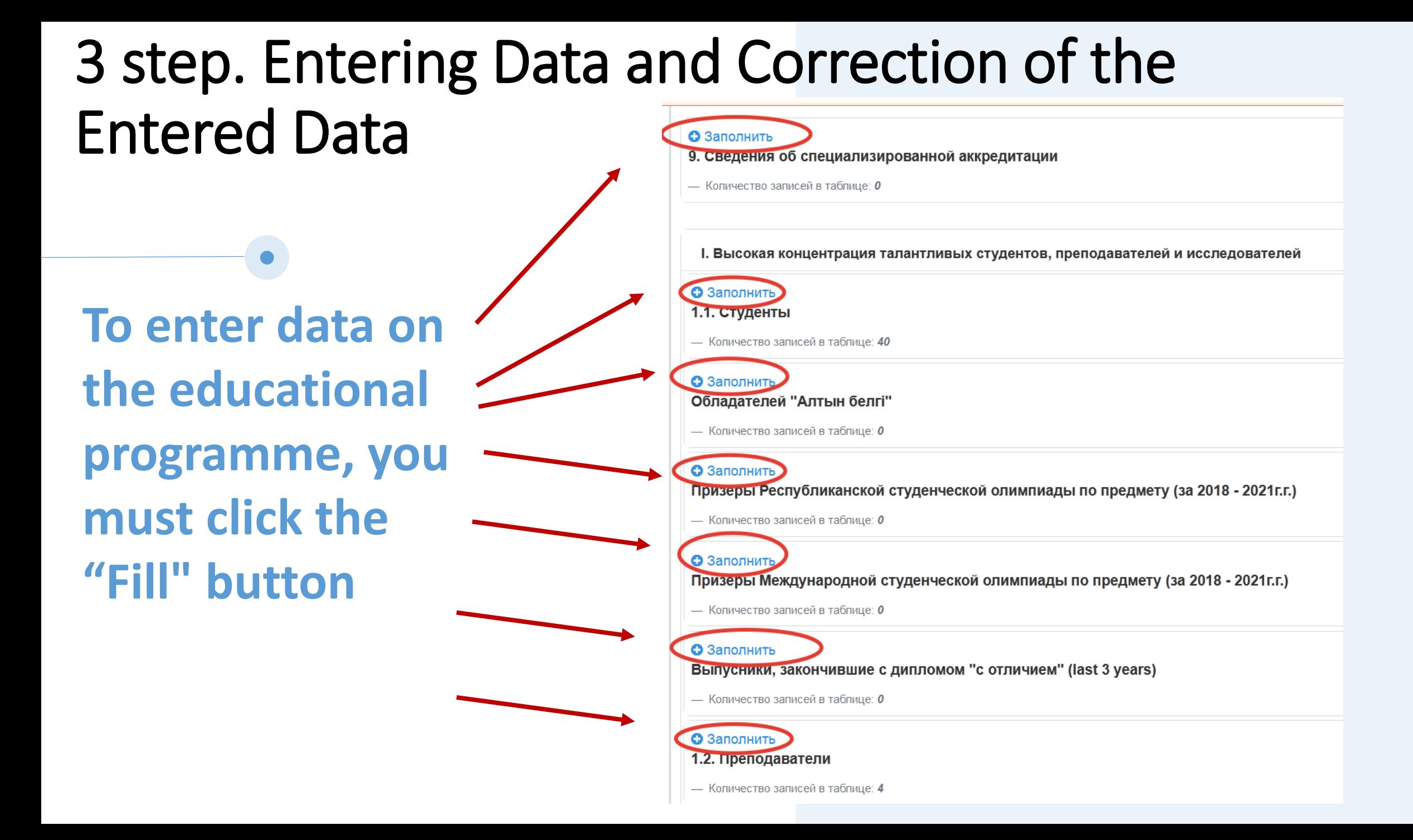

# 3 step. Entering Data and Correction of the Entered Data

Data is entered into the **programme for the** specified period. If the time period is not specified, then it is necessary to enter data as of the time of filling

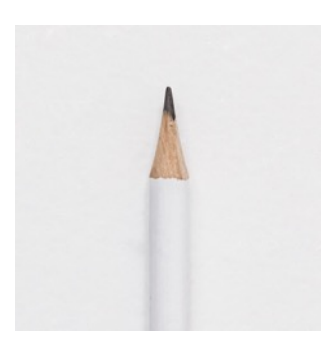

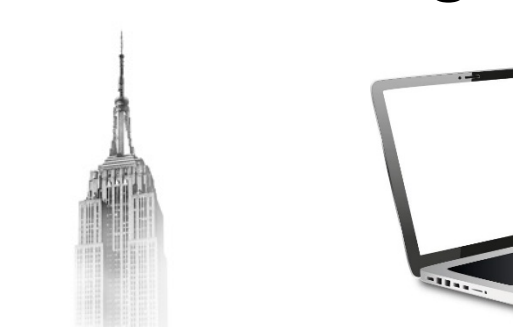

#### **Data confirmation**

**To confirm the data entered into the programme, it is necessary to indicate active links to the source (cloud or website)**

**The university is fully responsible for the correctness of the data provided.**

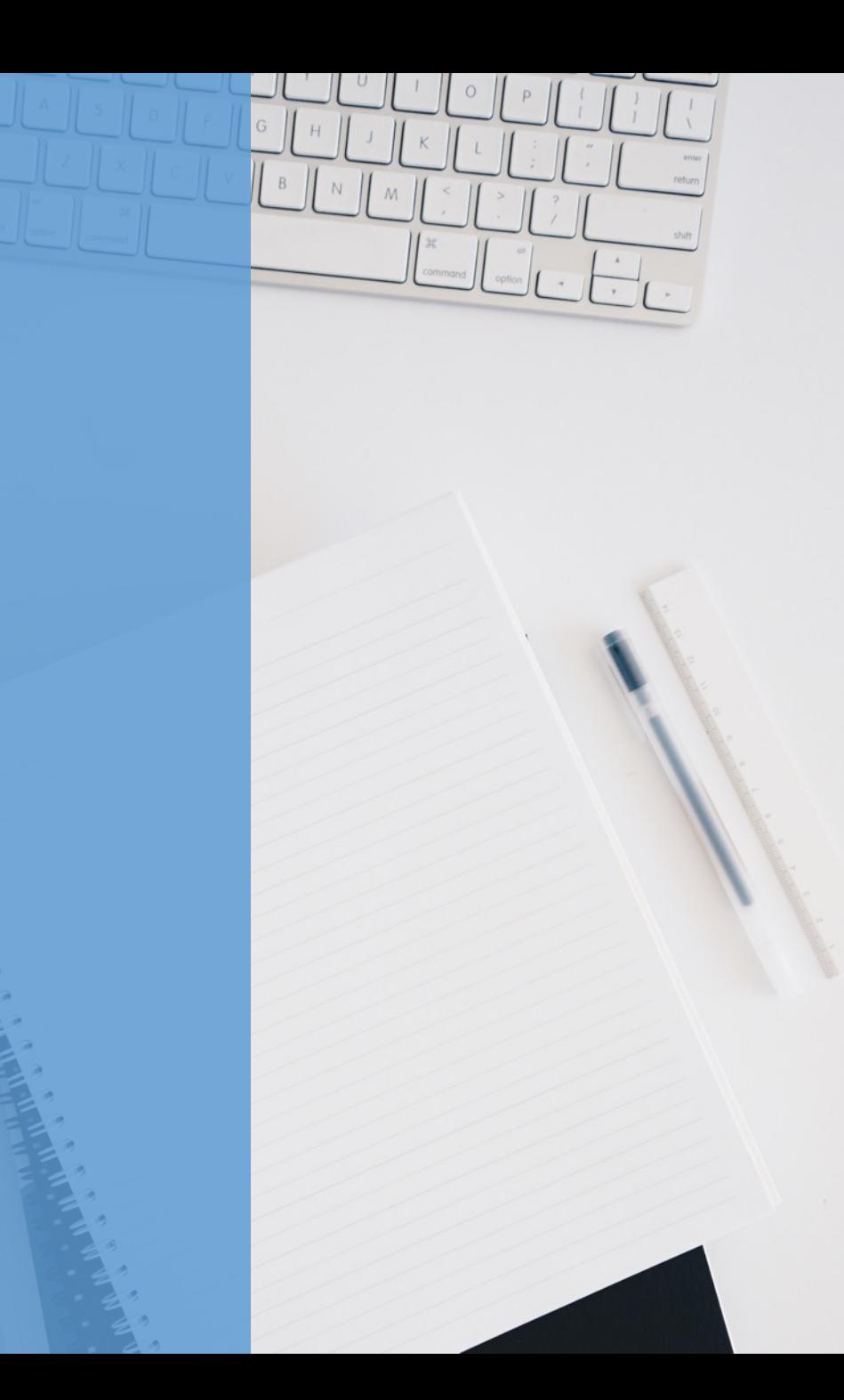

# Ranking Results

In case of early completion of data entry, the responsible person informs the ranking group about this by e-mail: [rating.naar@mail.ru](mailto:rating.naar@mail.ru)

Starting from April 1, 2022, access to the database will be terminated.

> **The results of the Ranking will be announced on May 15.**

**The results are published on the iaar.agency website and in the national mass media**

### If you have any questions, you can contact the addresses listed below:

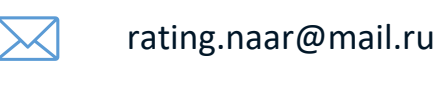

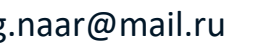

www.iaar.agency

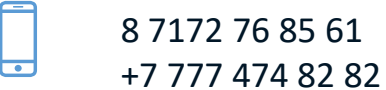

NUR-SULTAN  $\bigcirc$ Ave. B. MOMYSHULY 2, VP 4V

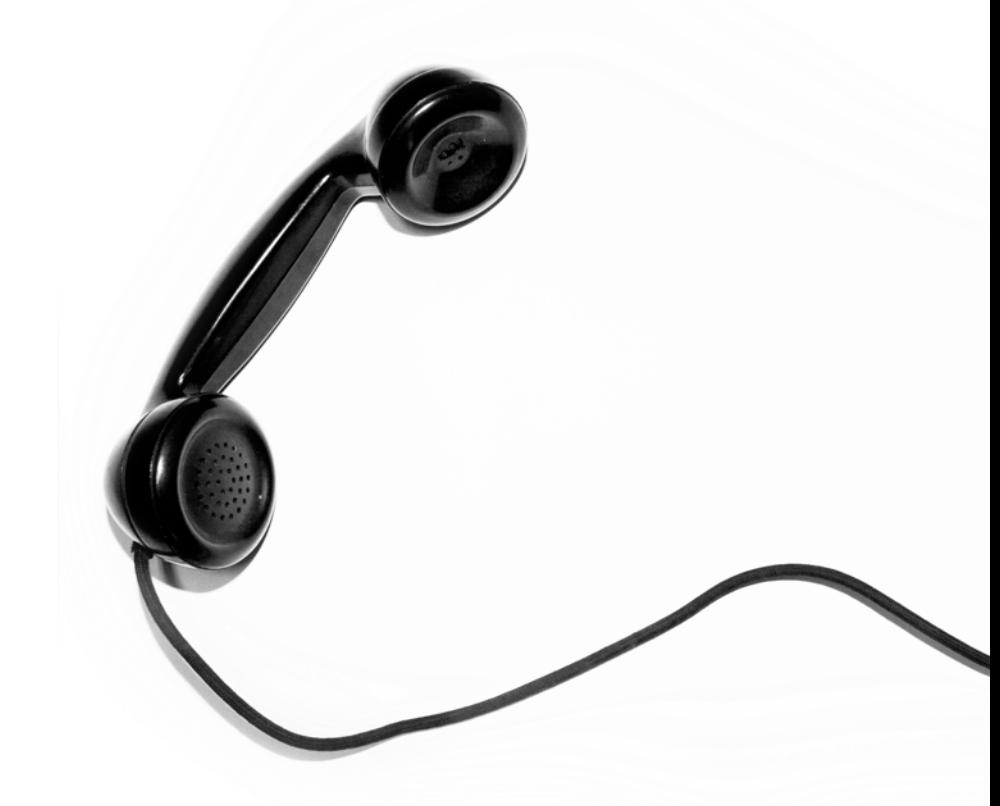